### An Introduction to Ember 2 with Ember CLI

David Tang @skaterdav85

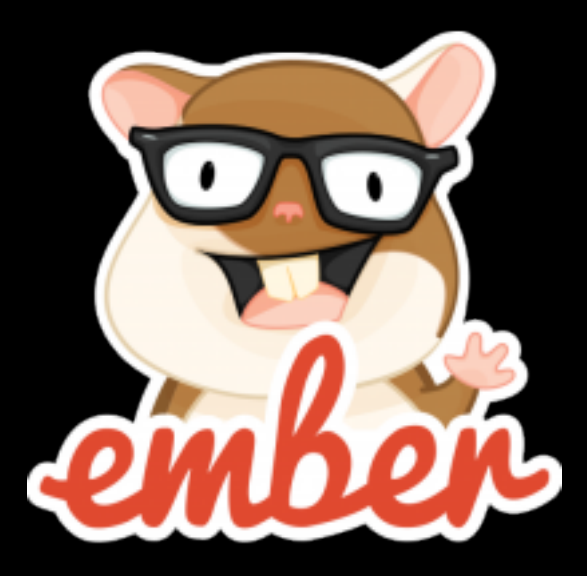

### About Me

#### David Tang

#### verizon

UI Architect

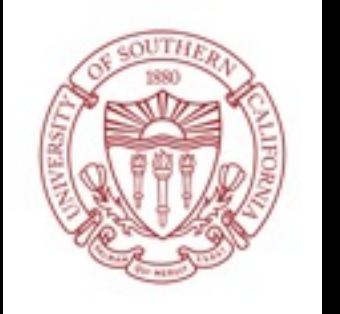

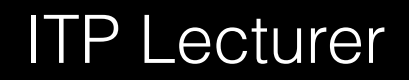

**SKECHERS** 

#### Sr. JavaScript Developer

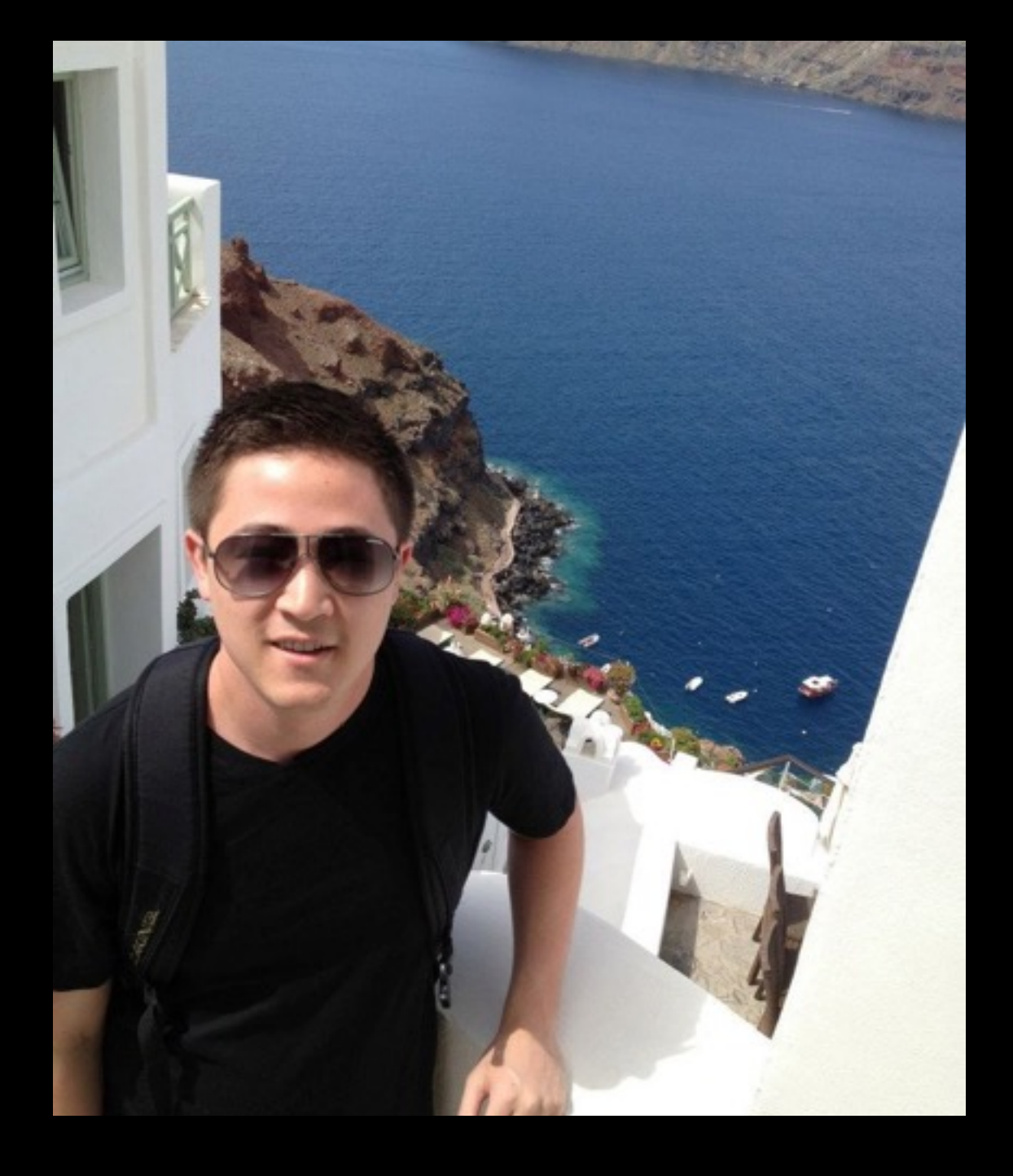

## Agenda

- What is Ember?
- Why Ember?
- Installing Ember CLI
- Getting Started
- Demo
- Resources

## What is Ember?

- An opinionated JavaScript framework
	- Ember, Ember Data, Ember CLI
- Most often compared to Angular, Backbone, and **React**

## Why Ember?

- Convention over configuration => large teams, onboarding
- Focus on the app and solve the interesting problems
- Stability without stagnation
- Ember CLI => Build process, generators, ES6
- Ember Data
- **Testing**

# Installing Ember CLI

- Node CLI for building Ember applications
- Install without sudo
- Installs Ember & Ember Data 1.13.8
- Broccoli browser compilation library
- \$ npm install -g ember-cli
- # npm config set prefix ~/npm # PATH=\$PATH:\$HOME/npm/bin

# Getting Started

- Scaffolding
- Live reload
- ES6
- Bower and NPM
- JSHint
- Tests

\$ ember new codecamp2015 \$ cd codecamp2015 \$ ember server

- \$ ember --help
- \$ ember new --help
- \$ ember generate --help

## Demo

- Handlebars templates
- Routing
- Models, Adapters, Serializers
- Components
- Helpers
- Controllers
- Computed Properties and **Macros**

#### **Nelcome to myTunes**

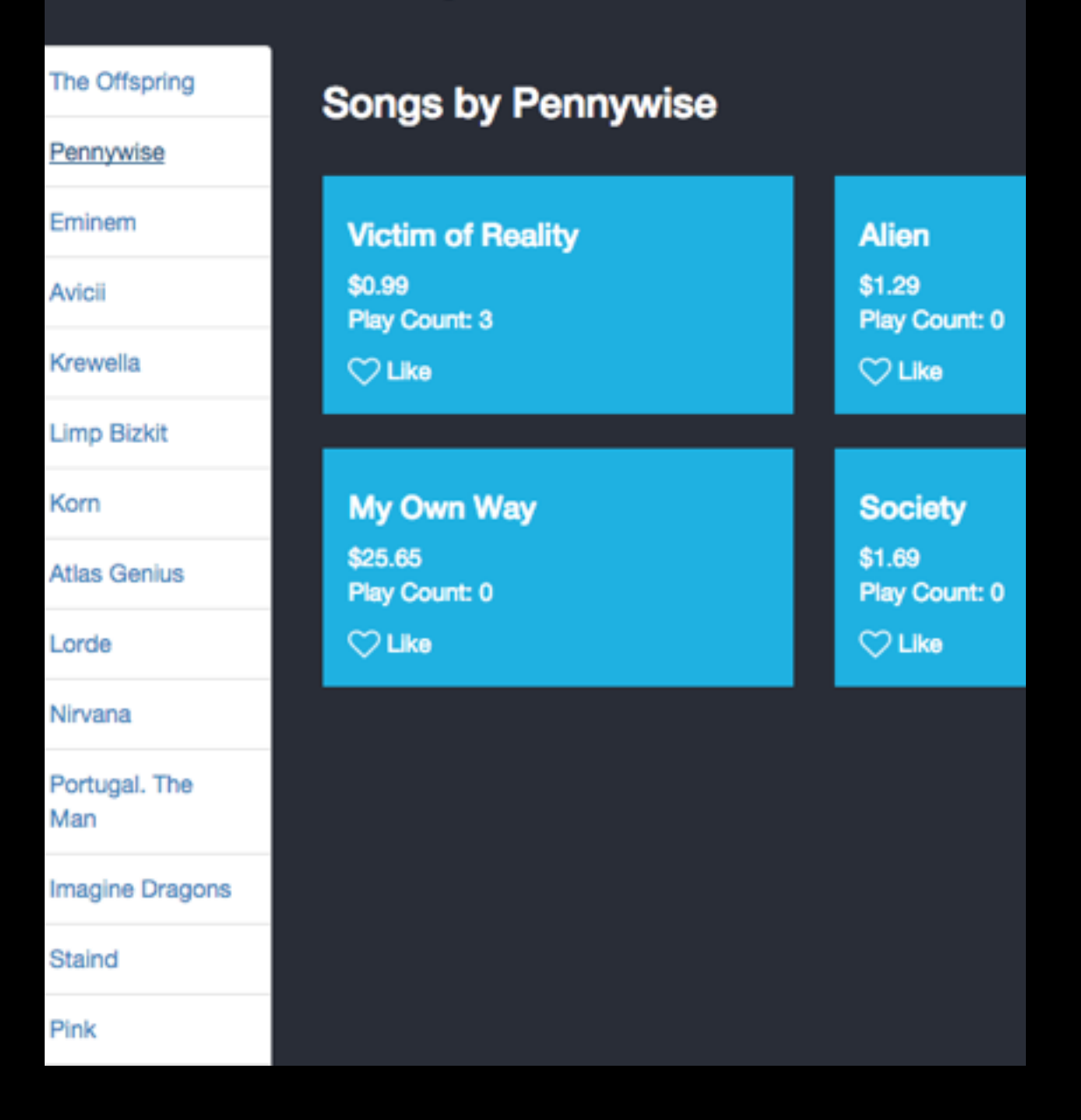

## Ember Data

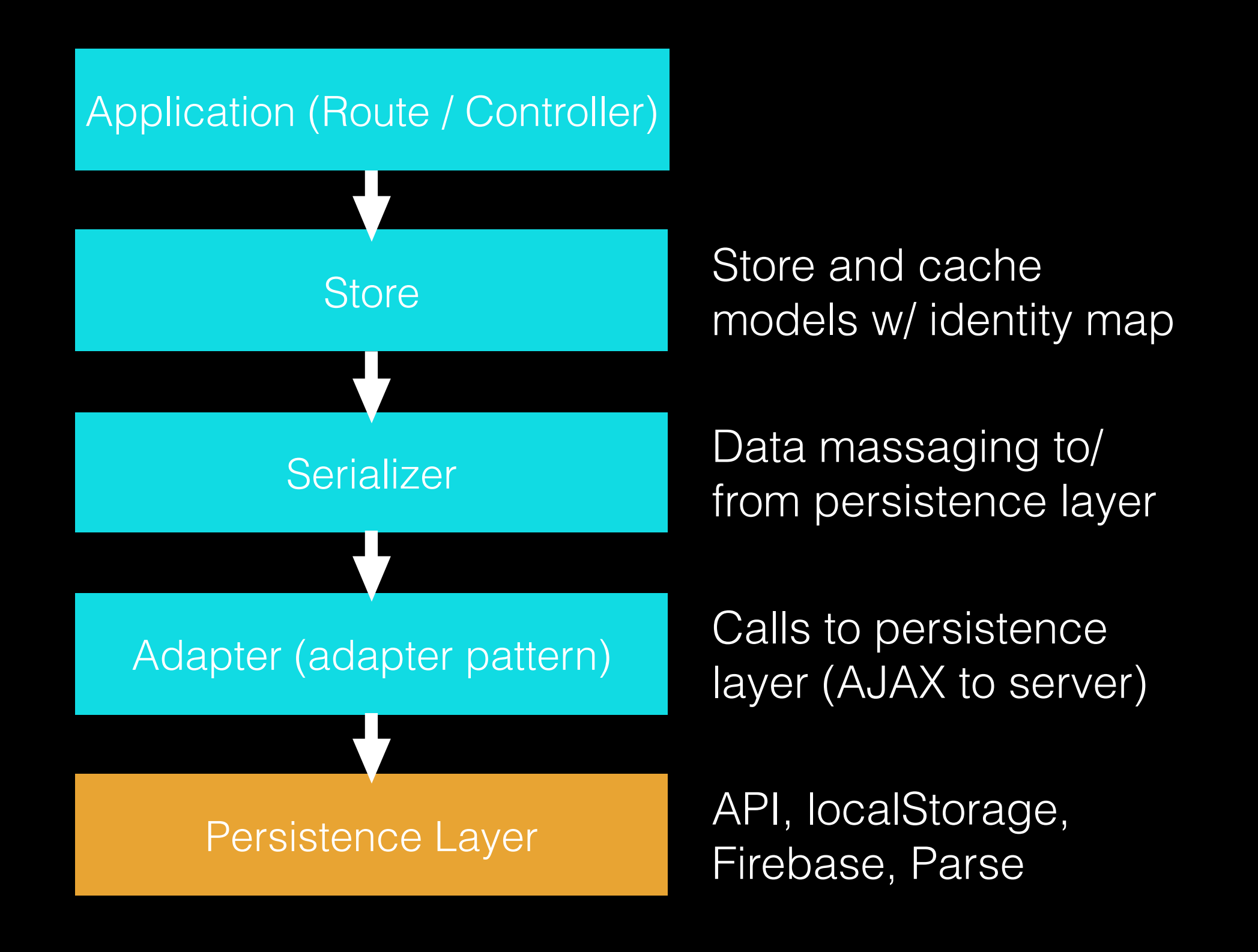

## Ember Data Caching

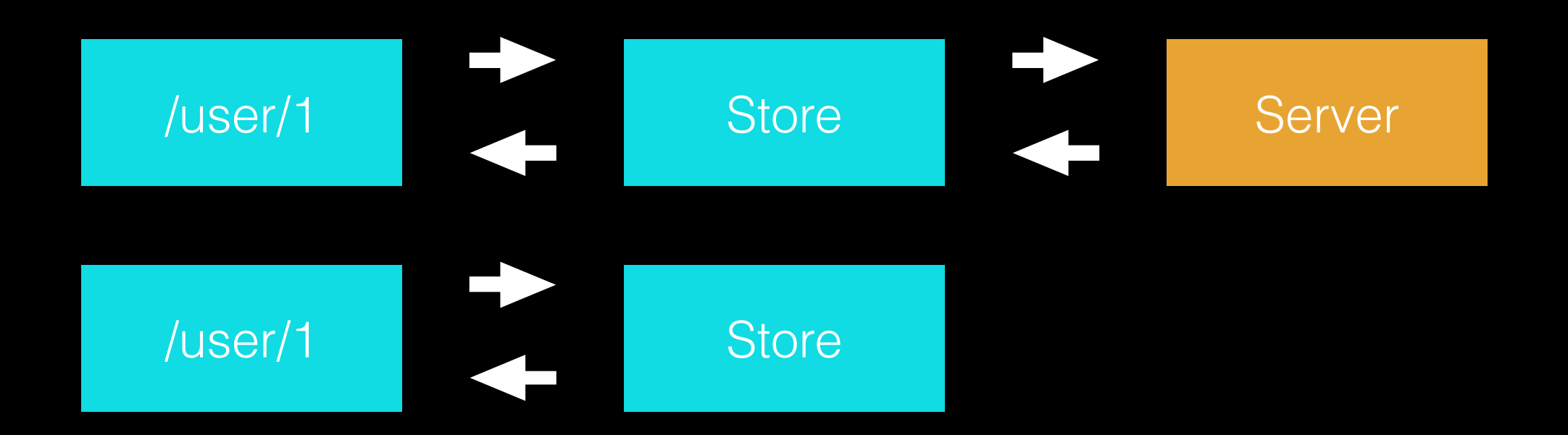

#### Stale data? … NO!

```
makeBackgroundRequest().then(() => {
   if (recordHasBeenUpdated) { 
     updateRecord(); 
    updateTemplate();
 } 
});
```
## Computed Properties

```
Person = Ember.Object.extend({ 
   fullName: Ember.computed('firstName', 'lastName', function() { 
     return `${this.get('firstName')} ${this.get('lastName')}`; 
   }) 
}); 
var ironMan = Person.create({ 
   firstName: 'Tony', 
   lastName: 'Stark'
});
```

```
ironMan.get('fullName'); // "Tony Stark"
```
http://guides.emberjs.com/v2.1.0/object-model/computed-properties/

### Resources

- Ember Guides
- Rock and Roll with Ember ebook paid
- Ember 101 (formerly Ember CLI 101) free
- [discuss.emberjs.com](http://discuss.emberjs.com)
- Deliver Audacious Web Apps with Ember 2
- Testing in Ember with Ember CLI
	- [https://www.codementor.io/ember-js/tutorial/testing-emberjs](https://www.codementor.io/ember-js/tutorial/testing-emberjs-with-ember-cli)with-ember-cli

## Thank you,

David Tang thejsguy.com @skaterdav85